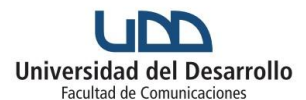

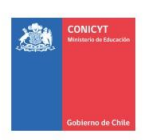

Diseño de un indicador de pluralismo aplicado a la tematización de la agenda de la prensa escrita y a la validación de las fuentes. Caso de estudio: La cobertura del tema mapuche en la prensa nacional y en la prensa regional

### **PROTOCOLO DE RECOLECCIÓN DEL CORPUS DE INVESTIGACIÓN**

El propósito de este documento es explicitar las pautas y procedimientos necesarios para recolectar todos los artículos periodísticos –noticias, columnas de opinión, entrevistas, editoriales, recuadros o cartas de lectores, tal como se detallan en el punto V más abajo– que conformarán el corpus de análisis. Esta constituye la primera fase del trabajo de campo. En una segunda instancia, se procederá a la codificación de cada una de las unidades incorporadas. Es decir, a la recolección de los datos. En una tercera etapa se elaborará la base de datos, que serán procesados en una cuarta y última instancia de trabajo.

El equipo del proyecto PLU 170002 está integrado por investigadoras e investigadores de Santiago, Temuco, Valdivia y Buenos Aires. La diversidad de perspectivas aporta una enorme riqueza, pero es también un desafío a la hora de organizar el trabajo de campo. Por esa razón, es muy importante utilizar criterios unificados para todos los investigadores, en todas las instancias. Dado que esta será la primera fase, el compromiso, la seriedad y la rigurosidad con que la llevemos a cabo, redundará en óptimas condiciones para la concreción de las siguientes y, desde luego, para la obtención de los resultados finales de la investigación.

Les solicitamos seguir atenta y minuciosamente cada uno de los pasos propuestos aquí. Ante cualquier duda, deben escribir un correo dirigido a Eileen Hudson Frías (ehudson@udd.cl) con el asunto: "PLU. Consulta corpus\_ ciudad a la que refiere la consulta" y expresar allí, lo más claramente posible, cuál/es es/son la/s consultas respecto de la recolección del corpus u otras variables. Los envíos deben hacerse una vez por semana (jueves o viernes) volcando, en un único correo, todas las dudas e inquietudes que hayan surgido durante el trabajo de la semana.

Ejemplo: "PLU. Consulta corpus\_Valdivia".

**1.** Tener a mano el siguiente listado de las 181 ediciones de cada diario (es decir, 181 fechas) que se relevarán.

11/03/2010 14/03/2010 20/03/2010 29/03/2010 02/04/2010

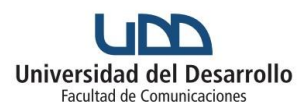

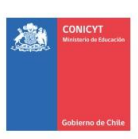

Diseño de un indicador de pluralismo aplicado a la tematización de la agenda de la prensa escrita y a la validación de las fuentes. Caso de estudio: La cobertura del tema mapuche en la prensa nacional y en la prensa regional

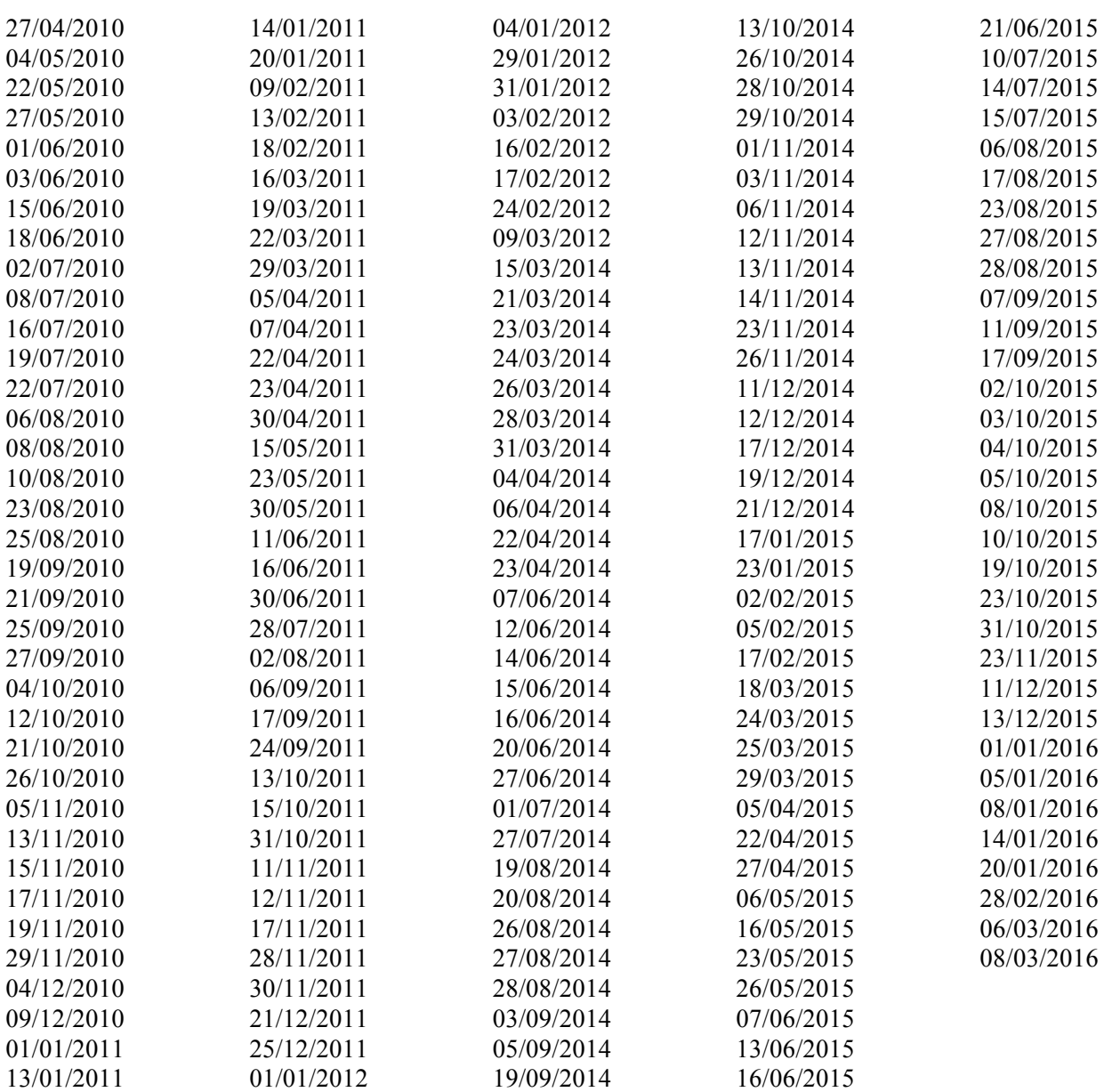

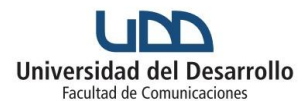

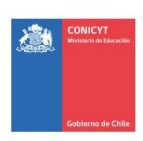

# **"FONDO DE ESTUDIOS SOBRE EL PLURALISMO EN EL SISTEMA INFORMATIVO NACIONAL - 2017"**

Diseño de un indicador de pluralismo aplicado a la tematización de la agenda de la prensa escrita y a la validación de las fuentes. Caso de estudio: La cobertura del tema mapuche en la prensa nacional y en la prensa regional

**2.** Buscar, en lo posible respetando el orden cronológico, las ediciones correspondientes a la primera fecha pendiente de la lista. Procuren no saltear fechas. Si hay más de un/a investigador/a relevando los mismos diarios, conviene que cada uno/a trabaje con una fecha y la revise por completo. También es posible distribuir las fechas de antemano y acordar qué investigador/a relevará cada fecha, de modo que cada uno/a sea responsable por determinados días.

Ejemplo: si el primer día de trabajo tres investigadores/as estamos relevando *El Mercurio*, *La Tercera* y *El Diario de Concepción* a la vez, el primero trabajará con las tres ediciones del 11/03/2010, el segundo con las tres del 14/03/2010 y el tercero con los tres ejemplares del 20/03/2010).

**3.** Abrir el Google Doc "Grilla de notas Ciudad" (por ejemplo: "Grilla de notas Temuco") y completar la primera columna ("Fecha") con la fecha que figura en el diario que se está computando. Es importante que una vez por semana (por ejemplo, los viernes), un miembro del equipo descargue la grilla en su computadora a modo de back up. El título del archivo debe seguir el modelo "Grilla de notas\_Ciudad\_fecha de la descarga (según el formato AAAAMMDD)".

Por ejemplo: Grilla de notas\_Santiago\_20170112.

**4.** Antes de iniciar la revisión del periódico, se tomará una foto de la tapa **completa**. Esto debe hacerse **siempre**, independientemente de que aparezca la cuestión mapuche. Luego, ese archivo deberá guardarse con el siguiente título: **iniciales del diario\_fecha (de acuerdo con el formato AAAA-MM-DD)\_Tapa.** Las iniciales del diario serán las siguientes: EM para *El Mercurio*; LT para *La Tercera*; EDC para *El Diario de Concepción*; EAL para *El Austral de Los Ríos*; EAA para *El Austral de La Araucanía*. Ejemplo: EM\_2010-03-14\_Tapa.

Si una edición no aparece ninguna información referida a lo mapuche (implícita o explícita), no se le otorga número de caso. Sólo se guarda el registro fotográfico de la tapa.

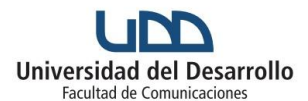

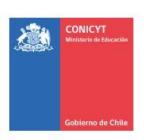

Diseño de un indicador de pluralismo aplicado a la tematización de la agenda de la prensa escrita y a la validación de las fuentes. Caso de estudio: La cobertura del tema mapuche en la prensa nacional y en la prensa regional

**5.** Revisar la portada y las siguientes secciones de cada uno de los diarios:

*El Mercurio:* 'Opinión', 'Economía y negocios', 'Nacional', 'Reportajes del domingo', 'Cultura & Espectáculos'.

*La Tercera*: 'Temas de hoy', secciones especiales, 'Opinión', 'Nacional', 'Negocios', 'Reportajes del domingo', 'Cultura & Espectáculos'.

*El Diario de Concepción*: 'Opinión', 'Política', 'Ciudad', 'Economía & Negocios' y 'Cultura & Espectáculos'.

*El Austral de La Araucanía:* 'Tema del día', 'Actualidad', 'Economía', 'Chile', 'Opinión' y 'Espectáculos'.

*El Austral de Los Ríos:* 'Tema del día', 'Actualidad', 'Economía', 'Chile', 'Opinión' y 'Espectáculos'.

**6.** La selección de una pieza periodística –sea esta de género informativo o argumentativo– como parte del corpus se llevará a cabo a partir de la detección de una de las "nociones clave" en el título, en la bajada o en alguno de los tres primeros párrafos de la nota. En aquellos casos en que los tres primeros párrafos no proporcionen la información suficiente, se revisará toda la nota. Por "nociones clave" entendemos todos aquellos términos o palabras que se refieran a la cuestión mapuche, en cualquiera de sus dimensiones. Estos son: mapuche/s, comunero/s, lonco, peñi, machi, indígena/s, Coordinadora Arauco Malleco (CAM), Ley antiterrorista, Mesa de Diálogo y Reconciliación de la Araucanía, Corporación Nacional de Desarrollo Indígena (CoNaDI), grupos que reivindican reclamos mapuches de distinto tipo (Ejemplo: *weikan auka mapu*), Federación de Estudiantes Mapuches, encapuchados, Matías Catrileo, Alex Lemún, Luchsinger Mackay. Algunas notas en las cuales NO aparecen nociones clave, serán incluidas por afinidad temática. Nos referimos a aquellas que tratan de huelgas de hambre, ataques incendiarios, quema de camiones, atentados a forestales, a la propiedad privada y/o a iglesias en las regiones de La Araucanía, Los Ríos y Los Lagos. Enviar a Eileen Hudson todas las notas que generen dudas, siguiendo los criterios indicados en la

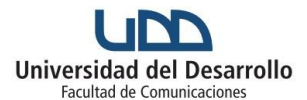

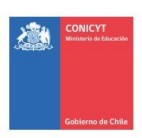

# **"FONDO DE ESTUDIOS SOBRE EL PLURALISMO EN EL SISTEMA INFORMATIVO NACIONAL - 2017"**

Diseño de un indicador de pluralismo aplicado a la tematización de la agenda de la prensa escrita y a la validación de las fuentes. Caso de estudio: La cobertura del tema mapuche en la prensa nacional y en la prensa regional

introducción de este documento. En lo posible, agrupar las consultas en un mismo correo. Es decir, evitar enviar correos en los que se haga una única consulta.

**7.** Una vez seleccionada la nota, se tomará una foto de la página **completa** y otra foto de la nota. Luego, este último archivo deberá guardarse con el siguiente título: **iniciales del diario fecha (de acuerdo con el formato AAAA-MM-DD)\_número de nota de ese día según orden de aparición en el diario.** El primer archivo (el de la página completa), deberá guardarse con el mismo nombre, pero adicionando " completa". Las iniciales del diario serán las siguientes: EM para *El Mercurio*; LT para *La Tercera*; EDC para *El Diario de Concepción*; EAL para *El Austral de Los Ríos*; EAA para *El Austral de La Araucanía*.

Ejemplo: EM\_2010-03-14\_3 (para la tercera nota sobre el tema mapuche el día 14/3/2010) y EM\_2010-03- 14\_3\_completa (para la página completa).

Las imágenes -tanto de las notas como de las tapas- se guardarán en una carpeta correspondiente a la semana en la que fue publicada el diario. Esta carpeta se titulará siguiendo las iniciales del diario, el año, el mes y el número de semana del mes, según el formato DD\_AAAAMM\_SS. Las semanas del mes se contarán siempre del mismo modo, explicitado a continuación: **a) semana 1: va del día 1 al día 7 del mes; b) semana 2: va del día 8 al día 14 del mes; c) semana 3: va del día 15 al día 21 del mes; d) semana 4: va del día 22 al último día del mes**.

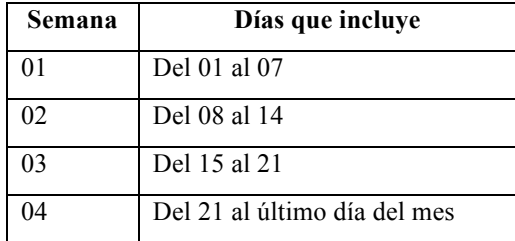

Una vez finalizadas todas las semanas del mes, esas carpetas se agruparán en otra titulada según el formato DD\_AAAAMM. Esta operación se repetirá para todos los meses de los años que integran el período bajo estudio. Finalmente, las carpetas de los meses se agruparán en una mayor, con el título del diario correspondiente.

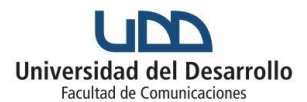

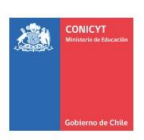

Diseño de un indicador de pluralismo aplicado a la tematización de la agenda de la prensa escrita y a la validación de las fuentes. Caso de estudio: La cobertura del tema mapuche en la prensa nacional y en la prensa regional

Ejemplo: si la foto de la nota es la tercera noticia del diario *El Mercurio* del 14 de marzo de 2010, se guardará con el título EM\_2010-03-14\_3 en la carpeta EM\_201003\_02. A la vez, esa carpeta estará guardada en otra que se titulará EM\_201003 y esta última, en otra titulada *El Mercurio*.

En términos gráficos, y tomando como ejemplo a *El Mercurio* durante los primeros 4 meses de 2010 la ruta de carpetas sería la siguiente:

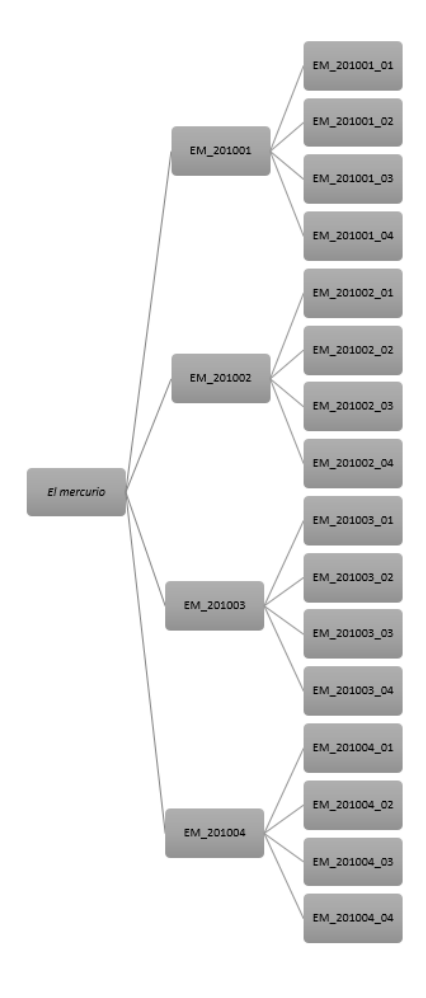

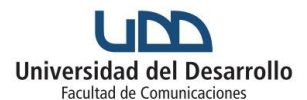

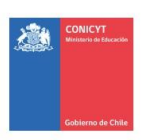

Diseño de un indicador de pluralismo aplicado a la tematización de la agenda de la prensa escrita y a la validación de las fuentes. Caso de estudio: La cobertura del tema mapuche en la prensa nacional y en la prensa regional

**8.** Completar cada una de las columnas de la grilla de Excel, llamada "Grilla de notas\_Ciudad", de acuerdo con el número de categoría correspondiente para cada una de las variables, tal como se detalla debajo:

**---------------------------------------------------------------------------**

### **0. Número de caso**

Asignar un número de caso en la primera columna del formulario de Google Doc a medida que se van volcando las notas. (El número de caso debe ser correlativo). *Todas y cada una de las notas* recolectada debe tener un número de caso único e irrepetible.

#### **Título de la nota**

Se transcribe textualmente sólo el título de la nota, tal como aparece en el periódico.

#### **I. Año, mes y día**

Se registrará la fecha de modo numérico según el formato AAAA/MM/DD.

#### **II. Diario**

- 1= *El Mercurio*
- 2= *La Tercera*
- 3= *El Diario de Concepción*
- 4= *El Austral de La Araucanía*
- 5= *El Austral de Los Ríos*

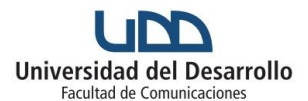

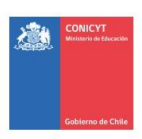

Diseño de un indicador de pluralismo aplicado a la tematización de la agenda de la prensa escrita y a la validación de las fuentes. Caso de estudio: La cobertura del tema mapuche en la prensa nacional y en la prensa regional

### **III. Hueco informativo** (Esta es una variable abierta)

Contar la cantidad de notas -del género y del tamaño que fueren- publicadas en las secciones que forman parte del corpus (detalladas en el punto 5). Aclaración: no dejar fuera de este conteo las notas referidas al tema mapuche. Tipear el número exacto.

### **IV. Aparición en tapa**

0= No aparece en tapa

1= Aparece como titular principal

- 2= Aparece como titular principal y modifica el diseño de portada
- 3= Aparece como titular secundario

4= Otros: aparece como otro titular (además de computar el número 4, describir cómo aparece el titular)

#### **V. Sección**

1= 'Nacional'

2= 'Economía & Negocios' (en los periódicos en los cuales 'Economía' y 'Negocios' aparecen por separado, ambas secciones se computan aquí)

3= 'Política'

- 4= 'Temas de hoy'
- 5= 'Tema del día'
- 6= 'Actualidad'
- 7= 'Chile'
- 8= 'Opinión'

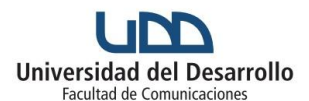

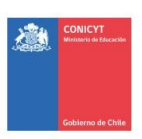

Diseño de un indicador de pluralismo aplicado a la tematización de la agenda de la prensa escrita y a la validación de las fuentes. Caso de estudio: La cobertura del tema mapuche en la prensa nacional y en la prensa regional

- 9= 'Cultura & Espectáculos'
- 10= 'Reportajes del domingo'
- $11 = 'Ciudad'$
- 12= 'Sección especial'
- $13=$  'País'
- **VI. Género**
- 1= Noticia
- 2= Recuadro
- 3= Entrevista
- 4= Reportaje
- 5= Editorial
- 6= Nota de opinión o análisis de un periodista o editor del diario
- 7= Columna firmada por persona externa al diario
- 8= Carta de lectores

9= Otros formatos (además de computar el número 9, describir cuál es el género. Por ejemplo: "se trata de un breve").

Para la correcta codificación de la variable, se desarrollan las características de cada género:

- La 'noticia' es la representación de un acontecimiento de la actualidad. Su estructura interna se organiza en función de la relevancia de la información. Está compuesta por un título, una cabeza o primer párrafo que, por lo general, resume el suceso principal y un cuerpo de la nota en el cual se desarrolla la

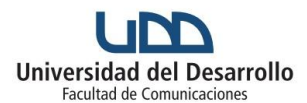

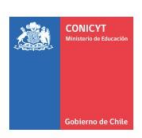

Diseño de un indicador de pluralismo aplicado a la tematización de la agenda de la prensa escrita y a la validación de las fuentes. Caso de estudio: La cobertura del tema mapuche en la prensa nacional y en la prensa regional

información presentada en la cabeza y puede responder a las seis preguntas: ¿qué?, ¿quién?, ¿cómo?, ¿dónde, ¿cuándo? y ¿por qué?, según la importancia de cada una para el caso (*Clarín*, 1997).

- El 'recuadro' es una nota relativamente breve y subordinada temáticamente a otra de mayor relevancia. Por lo general, el texto está constituido por la cabeza o entradilla y solo se relata un aspecto de importancia secundaria o, incluso, anecdótica (*El País*, 2002).
- La 'entrevista' ofrece información derivada del diálogo entre el periodista y una única fuente: el entrevistado (Muñiz, 2007).
- El 'reportaje' o 'informe especial' consiste en una nota de investigación que no versa alrededor de una noticia de último momento, sino que relaciona diversos aspectos de un tema, objeto o personaje desde una mirada analítica, más abstracta y menos episódica (Aruguete, 2011). Si en un reportaje aparece algún recuadro que complementa la información principal, este debe computarse como una unidad de análisis independiente.
- La 'editorial' de un diario puede o no ser elaborada por el director o por un editor con un alto grado jerárquico dentro del medio, pero su rasgo central es el de desplegar un análisis que expresa la palabra oficial de una publicación.
- La 'nota de opinión o análisis' puede ser escrita por un editor o por un periodista especializado en el caso analizado y aporta un enfoque temático de la información (Iyengar, 2007). Puede constituirse en una muestra explícita de la postura del medio frente a uno u otro aspecto del tema.
- Las 'columnas' son notas de opinión o análisis sobre algún tema de actualidad escritas por personas o instituciones externas al periódico, aunque, por lo general, colaboradores o invitados habituales. Su intención, además de dar a conocer la opinión del autor, es literaria y, en ocasiones, pragmática (Aruguete, 2011). Puesto que los autores no pertenecen a la plantilla estable del diario, su participación da cuenta del tipo de fuente —individual y/o institucional— convocada para estudiar o analizar determinados temas.
- La 'carta de lectores' es un espacio reservado para que los lectores del periódico expresen sus ideas y opiniones (Aruguete, 2011).

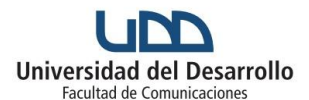

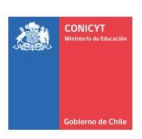

Diseño de un indicador de pluralismo aplicado a la tematización de la agenda de la prensa escrita y a la validación de las fuentes. Caso de estudio: La cobertura del tema mapuche en la prensa nacional y en la prensa regional

### **VII. Acompañamiento gráfico**

- 0= Sin imágenes
- 1= Fotografías

(si el acompañamiento gráfico es una fotografía completar algunas de las categorías de 1 a 4 de la variable siguiente. Si no es una fotografía, computar la categoría  $0 \rightarrow$  "No hay (no se codifica esta variable)"

- 2= Infografías
- 3= Documentos
- 4= Dibujos / caricaturas
- 5= Mapas
- 6= Más de uno de los mencionados anteriormente

7=Otros (además de computar el número 7, describir cuál es el tipo de imagen que aparece)

#### **VIII. Fotografías**

- 0= No hay (no se codifica esta variable)
- 1= Imagen testimonial: Se trata de un registro testimonial, arrancado al suceso

2= Imagen de identificación: Se muestra el rostro (o partes del mismo) de un personaje del que se habla en la unidad de análisis, pero no se trata de una imagen arrancada al suceso que se menciona en la nota

- 3= Imagen de archivo: Se las presenta explícitamente como "de archivo"
- 4= Otros (además de computar el número 4, describir cuál es la imagen que aparece)

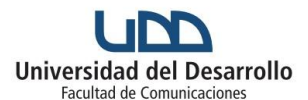

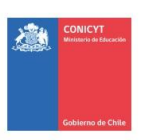

Diseño de un indicador de pluralismo aplicado a la tematización de la agenda de la prensa escrita y a la validación de las fuentes. Caso de estudio: La cobertura del tema mapuche en la prensa nacional y en la prensa regional

### **IX. Tamaño de la nota**

- 1= Hasta 1/4 de página
- 2= Más 1/4 de página y hasta 1/2 página
- 3= Más de media página y hasta 3/4 de página
- 4= 3/4 de página o más, pero no página completa
- 5= Página completa
- 6= Más de una página

#### **X. Tipo de página**

 $1 = Par$ 

 $2=$  Impar

### **XI. Razón de la inclusión de la nota en el corpus**

- 1= Referencia explícita
- 2= Inferencia (afinidad temática)

3= Otra razón (además de computar el número, tipear lo más claramente posible cuál es la razón)

### **XII. Codificador/a**

Completar con el nombre y apellido de la persona que recolectó la nota.